## Бизнес-процесс «Выгрузка из ТСД (созданный на ТСД «Возврат»)»

Последние изменения: 2024-03-26

Краткая сводная по бизнес-процессу:

## **Наименование** Выгрузка из ТСД (созданный на ТСД «Возврат») **Где реализован** [«Магазин](https://www.cleverence.ru/software/mobile-smarts/RTL15/) 15» **Документ-основание** Без задания **Документ-результат** Документ учетной системы, отображающий возврат **Документ Mobile SMARTS** Возврат **Типовой бизнес-процесс** Да **Документ загружается в исходный** Нет **Создается новый документ** Да

٦

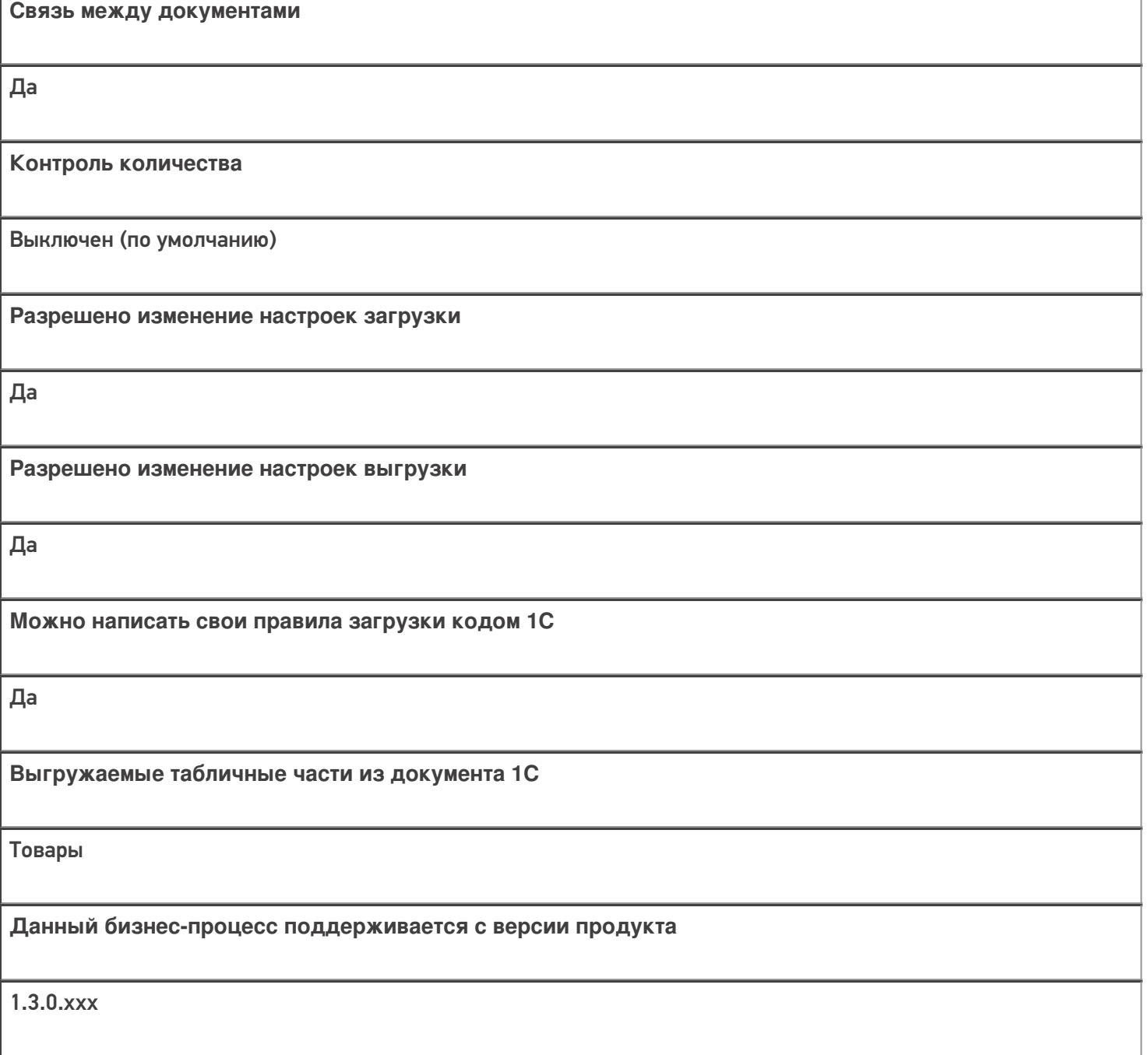

## Диаграмма бизнес-процесса:

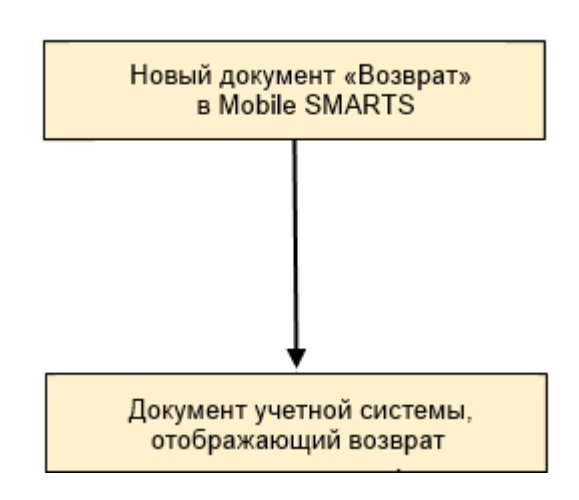

Поддержка бизнес-процесса в учетных системах:

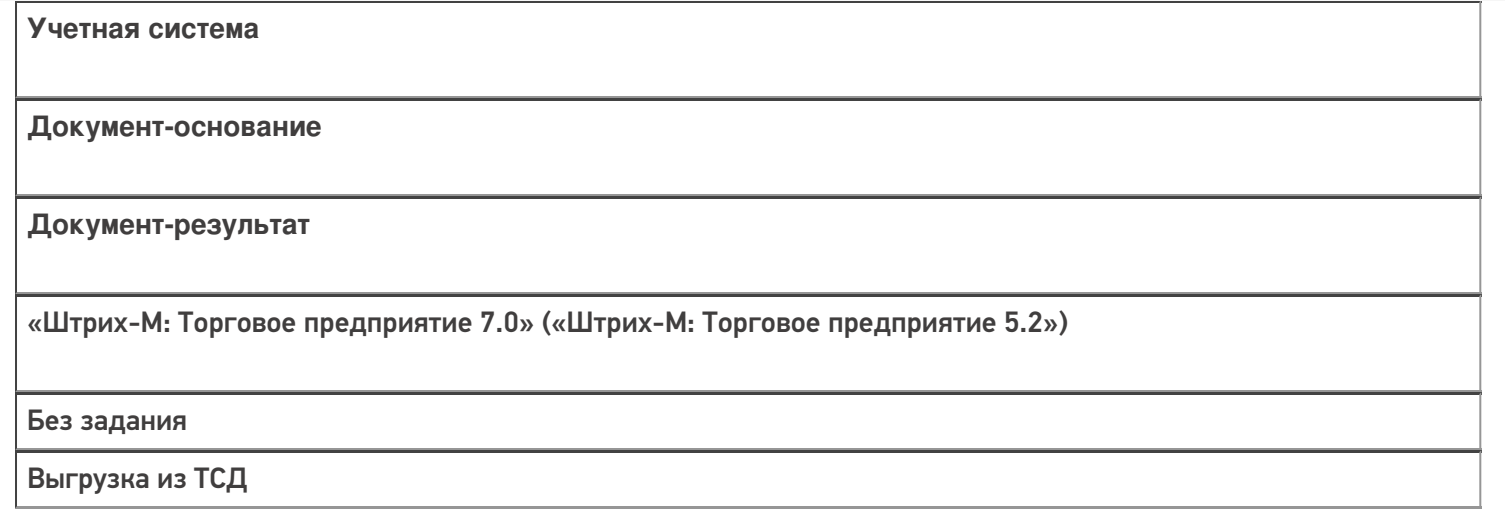

## Не нашли что искали?

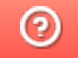

Задать вопрос в техническую поддержку